# Reading **Recommended:** • Stollnitz, DeRose, and Salesin. Wavelets for Computer Graphics: Theory and Applications, 1996, section 6.1-6.3, A.5. Note: there is an error in Stollnitz, et al., section A.5. Equation A.3 should read: **Subdivision curves** $\mathbf{MV} = \mathbf{V}\Lambda$ 1 Chaikin's algorithm **Subdivision curves**

Idea:

repeatedly refine the control polygon

$$P^1 \rightarrow P^2 \rightarrow P^3 \rightarrow \cdots$$

curve is the limit of an infinite process ٠

$$Q = \lim_{i \to \infty} P^i$$

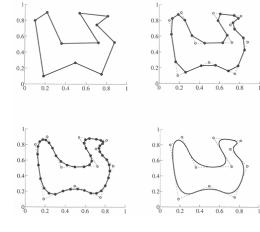

Chakin introduced the following "corner-cutting" scheme in 1974:

- Start with a piecewise linear curve
- Insert new vertices at the midpoints (the splitting step)
- Average each vertex with the "next" (clockwise) neighbor (the **averaging step**)
- Go to the splitting step

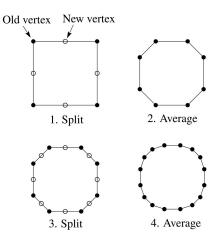

# **Averaging masks**

The limit curve is a quadratic B-spline!

Instead of averaging with the nearest neighbor, we can generalize by applying an **averaging mask** during the averaging step:

 $r = (..., r_{-1}, r_0, r_1, ...)$ 

In the case of Chaikin's algorithm:

r =

# Lane-Riesenfeld algorithm (1980)

Use averaging masks from Pascal's triangle:

 $r = \frac{1}{2^n} \left( \binom{n}{0}, \binom{n}{1}, \cdots, \binom{n}{n} \right)$ 

Gives B-splines of degree *n*+1.

n=0:

n=1:

n=2:

# Subdivide ad nauseum?

After each split-average step, we are closer to the **limit curve**.

How many steps until we reach the final (limit) position?

Can we push a vertex to its limit position without infinite subdivision? Yes!

#### Local subdivision matrix

Consider the cubic B-spline subdivision mask:

# $\frac{1}{4}(1 \ 2 \ 1)$

Now consider what happens during splitting and averaging in a small neighborhood:

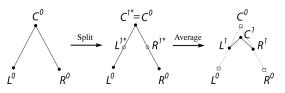

We can write equations that relate points at one subdivision level to points at the previous:

5

#### Local subdivision matrix

We can write this as a recurrence relation in matrix form:

$$\begin{pmatrix} L^{j} \\ C^{j} \\ R^{j} \end{pmatrix} = \frac{1}{8} \begin{pmatrix} 4 & 4 & 0 \\ 1 & 6 & 1 \\ 0 & 4 & 4 \end{pmatrix} \begin{pmatrix} L^{j-1} \\ C^{j-1} \\ R^{j-1} \end{pmatrix}$$

$$\mathbf{Q}^{j} = \mathbf{S} \mathbf{Q}^{j-1}$$

Where the *L*, *R*, *C*'s are (for convenience) row vectors and **S** is the **local subdivision matrix**.

We can think about the behavior of each coordinate independently. For example, the x-coordinate:

$$\begin{pmatrix} x_L^j \\ x_C^j \\ x_R^j \end{pmatrix} = \frac{1}{8} \begin{pmatrix} 4 & 4 & 0 \\ 1 & 6 & 1 \\ 0 & 4 & 4 \end{pmatrix} \begin{pmatrix} x_L^{j-1} \\ x_C^{j-1} \\ x_R^{j-1} \end{pmatrix}$$

$$X^j = \mathbf{S} X^{j-1}$$

#### **Eigenvectors and eigenvalues**

To solve this problem, we need to look at the eigenvectors and eigenvalues of **S**. First, a review...

Let v be a vector such that:

 $\mathbf{Sv} = \lambda \mathbf{v}$ 

We say that **v** is an eigenvector with eigenvalue  $\lambda$ .

An *nxn* matrix can have *n* eigenvalues and eigenvectors:

$$\mathbf{S}\mathbf{v}_1 = \lambda_1 \mathbf{v}_1$$
  
$$\vdots$$
  
$$\mathbf{S}\mathbf{v}_n = \lambda_n \mathbf{v}_n$$

If the eigenvectors are linearly independent (which means that *S* is *non-defective*), then they form a basis, and we can re-write *X* in terms of the eigenvectors:

$$X = \sum_{i}^{n} a_{i} \mathbf{v}_{i}$$

#### Local subdivision matrix, cont'd

Tracking just the *x* components through subdivision:

$$X^{j} = \mathbf{S}X^{j-1} = \mathbf{S} \cdot \mathbf{S}X^{j-2} = \mathbf{S} \cdot \mathbf{S} \cdot \mathbf{S}X^{j-3} = \dots = \mathbf{S}^{j}X^{0}$$

The limit position of the x's is then:

$$X^{\infty} = \lim_{j \to \infty} \mathbf{S}^j X^0$$

OK, so how do we apply a matrix an infinite number of times??

10

# To infinity, but not beyond...

Now let's apply the matrix to the vector X:

$$X^{1} = \mathbf{S}X^{0} = \mathbf{S}\sum_{i}^{n} a_{i}\mathbf{v}_{i} = \sum_{i}^{n} a_{i}\mathbf{S}\mathbf{v}_{i} = \sum_{i}^{n} a_{i}\lambda_{i}\mathbf{v}_{i}$$

Applying it *j* times:

$$X^{j} = \mathbf{S}^{j} X = \mathbf{S}^{j} \sum_{i}^{n} a_{i} \mathbf{v}_{i} = \sum_{i}^{n} a_{i} \mathbf{S}^{j} \mathbf{v}_{i} = \sum_{i}^{n} a_{i} \lambda_{i}^{j} \mathbf{v}_{i}$$

Let's assume the eigenvalues are non-negative and sorted so that:

$$\lambda_1 > \lambda_2 > \lambda_3 \ge \cdots \ge \lambda_n \ge 0$$

Now let *j* go to infinity:

$$X^{\infty} = \lim_{j \to \infty} \mathbf{S}^{j} X^{0} = \lim_{j \to \infty} \sum_{i}^{n} a_{i} \lambda_{i}^{j} \mathbf{v}_{i}$$

If  $\lambda_1 > 1$ , then:

If 
$$\lambda_1 < 1$$
, then:

If  $\lambda_1 = 1$ , then:

#### **Evaluation masks**

What are the eigenvalues and eigenvectors of our cubic B-spline subdivision matrix?

$$\lambda_1 = 1 \qquad \lambda_2 = \frac{1}{2} \qquad \lambda_3 = \frac{1}{4}$$
$$\mathbf{v}_1 = \begin{pmatrix} 1\\1\\1 \end{pmatrix} \qquad \mathbf{v}_2 = \begin{pmatrix} -1\\0\\1 \end{pmatrix} \qquad \mathbf{v}_3 = \begin{pmatrix} 2\\-1\\2 \end{pmatrix}$$

We're OK!

But where did the x-coordinates end up?

What about the y-coordinates?

## Evaluation masks, cont'd

To finish up, we need to compute  $a_1$ . First, we can reorganize the expansion of *X* into the eigenbasis:

$$X^{0} = a_{1}\mathbf{v}_{1} + a_{2}\mathbf{v}_{2} + \dots + a_{n}\mathbf{v}_{n} = \begin{bmatrix} \vdots & \vdots & & \vdots \\ \mathbf{v}_{1} & \mathbf{v}_{2} & \dots & \mathbf{v}_{n} \\ \vdots & \vdots & & \vdots \end{bmatrix} \begin{bmatrix} a_{1} \\ a_{2} \\ \vdots \\ a_{n} \end{bmatrix} = \mathbf{V}A$$

We can then solve for the coefficients in this new basis:

| $A = \mathbf{V}^{-1} X^0$                            |   |   |                             |     |    |
|------------------------------------------------------|---|---|-----------------------------|-----|----|
| $\begin{bmatrix} a_1 \end{bmatrix}$                  |   | [ | $\bm{u}_1^{T}$              |     |    |
| $\begin{bmatrix} a_1 \\ a_2 \\ \vdots \end{bmatrix}$ | = |   | $\mathbf{u}_2^{\mathrm{T}}$ | ••• | x° |
| :                                                    |   |   | ÷                           |     |    |
| $a_n$                                                |   | [ | $\mathbf{u}_n^T$            | ••• |    |

Now we can compute the limit position of the x-coordinate:

$$x_c^{\infty} = a_1 = \mathbf{u}_1^T X^0$$

We call **u**<sub>1</sub> the **evaluation mask**.

13

# Evaluation masks, cont'd

Note that we need not start with the 0<sup>th</sup> level control points and push them to the limit.

If we subdivide and average the control polygon *j* times, we can push the vertices of the refined polygon to the limit as well:

$$x^{\infty} = \mathbf{S}^{\infty} X^{j} = \mathbf{u}_{1}^{T} X^{j}$$

The same result obtains for the y-coordinate:

$$\boldsymbol{y}^{\infty} = \mathbf{S}^{\infty} \boldsymbol{Y}^{j} = \mathbf{u}_{1}^{T} \boldsymbol{Y}^{j}$$

#### Left eigenvectors

What are these *u*-vectors? Consider the eigenvector relation:

$$\mathbf{S}\mathbf{v}_i = \lambda_i \mathbf{v}_i$$

We can re-write this as a matrix:

$$\mathbf{S} \begin{bmatrix} \mathbf{v}_1 & \mathbf{v}_2 & \mathbf{v}_3 \end{bmatrix} = \begin{bmatrix} \lambda_1 \mathbf{v}_1 & \lambda_2 \mathbf{v}_2 & \lambda_3 \mathbf{v}_3 \end{bmatrix}$$
$$\mathbf{S} \begin{bmatrix} \mathbf{v}_1 & \mathbf{v}_2 & \mathbf{v}_3 \end{bmatrix} = \begin{bmatrix} \mathbf{v}_1 & \mathbf{v}_2 & \mathbf{v}_3 \end{bmatrix} \begin{bmatrix} \lambda_1 & 0 & 0 \\ 0 & \lambda_2 & 0 \\ 0 & 0 & \lambda_3 \end{bmatrix}$$
$$\mathbf{S} \mathbf{V} = \mathbf{V} \Lambda$$

where **V** is the concatenation of the eigenvectors into a matrix and  $\Lambda$  is a diagonal matrix filled with the eigenvalues of **S**.

#### Left eigenvectors (cont'd)

Now lets multiply both sides by  $\mathbf{V}^{-1}$  from the left and right and then simplify:

$$\mathbf{V}^{-1}(S\mathbf{V})\mathbf{V}^{-1} = \mathbf{V}^{-1}(\mathbf{V}\Lambda)\mathbf{V}^{-1}$$
$$\mathbf{V}^{-1}S = \Lambda\mathbf{V}^{-1}$$
$$\mathbf{U}S = \Lambda\mathbf{U}$$

If we "de-construct" this relation, we get:

$$\mathbf{U}S = \Lambda \mathbf{U}$$
$$\begin{bmatrix} \mathbf{u}_1^T \\ \mathbf{u}_2^T \\ \mathbf{u}_3^T \end{bmatrix} S = \begin{bmatrix} \lambda_1 & 0 & 0 \\ 0 & \lambda_2 & 0 \\ 0 & 0 & \lambda_3 \end{bmatrix} \begin{bmatrix} \mathbf{u}_1^T \\ \mathbf{u}_2^T \\ \mathbf{u}_3^T \end{bmatrix}$$
$$\begin{bmatrix} \mathbf{u}_1^T \\ \mathbf{u}_2^T \\ \mathbf{u}_3^T \end{bmatrix} S = \begin{bmatrix} \lambda_1 \mathbf{u}_1^T \\ \lambda_2 \mathbf{u}_2^T \\ \lambda_3 \mathbf{u}_3^T \end{bmatrix}$$

Thus, we find that the *u*-vectors obey the relation:

$$\mathbf{u}_i^T \mathbf{S} = \lambda_i \mathbf{u}_i^T$$

These are the "**left eigenvectors**" of **S**. (Alternatively, they are the eigenvectors of  $S^{T}$ .)

17

#### **Tangent analysis**

What is the tangent to the cubic B-spline curve?

First, let's consider how we represent the x and y coordinate neighborhoods:

$$X^{0} = a_{1}\mathbf{v}_{1} + a_{2}\mathbf{v}_{2} + a_{3}\mathbf{v}_{3}$$
$$Y^{0} = b_{1}\mathbf{v}_{1} + b_{2}\mathbf{v}_{2} + b_{3}\mathbf{v}_{3}$$

We can view the point neighborhoods then as:

$$\mathbf{Q}^{0} = \begin{bmatrix} X^{0} & Y^{0} \end{bmatrix} = \mathbf{v}_{1} \begin{bmatrix} a_{1} & b_{1} \end{bmatrix} + \mathbf{v}_{2} \begin{bmatrix} a_{2} & b_{2} \end{bmatrix} + \mathbf{v}_{3} \begin{bmatrix} a_{3} & b_{3} \end{bmatrix}$$

After *j* subdivisions, we would get:

$$\mathbf{Q}^{j} = S^{j} \{ \mathbf{v}_{1} \begin{bmatrix} a_{1} & b_{1} \end{bmatrix} + \mathbf{v}_{2} \begin{bmatrix} a_{2} & b_{2} \end{bmatrix} + \mathbf{v}_{3} \begin{bmatrix} a_{3} & b_{3} \end{bmatrix} \}$$
  
=  $\lambda_{1}^{j} \mathbf{v}_{1} \begin{bmatrix} a_{1} & b_{1} \end{bmatrix} + \lambda_{2}^{j} \mathbf{v}_{2} \begin{bmatrix} a_{2} & b_{2} \end{bmatrix} + \lambda_{3}^{j} \mathbf{v}_{3} \begin{bmatrix} a_{3} & b_{3} \end{bmatrix}$ 

We can write this more explicitly as:

$$\begin{bmatrix} L \\ C \\ R \end{bmatrix} = \lambda_1^j \begin{bmatrix} v_{1,L} \\ v_{1,C} \\ v_{1,R} \end{bmatrix} \begin{bmatrix} a_1 & b_1 \end{bmatrix} + \lambda_2^j \begin{bmatrix} v_{2,L} \\ v_{2,C} \\ v_{2,R} \end{bmatrix} \begin{bmatrix} a_2 & b_2 \end{bmatrix} + \lambda_3^j \begin{bmatrix} v_{3,L} \\ v_{3,C} \\ v_{3,R} \end{bmatrix} \begin{bmatrix} a_3 & b_3 \end{bmatrix}$$

#### **Recipe for subdivision curves**

The evaluation mask for the cubic B-spline is:

$$\frac{1}{6} \begin{pmatrix} 1 & 4 & 1 \end{pmatrix}$$

Now we can cook up a simple procedure for creating subdivision curves:

- Subdivide (split+average) the control polygon a few times. Use the averaging mask.
- Push the resulting points to the limit positions. Use the evaluation mask.

18

#### Tangent analysis (cont'd)

The tangent to the curve is along the direction:

$$\mathbf{t} = \lim_{j \to \infty} \left( R^j - C^j \right)$$

What's wrong with this definition?

Instead, we'll find the normalized tangent direction :

$$\mathbf{t} = \lim_{j \to \infty} \frac{R^j - C^j}{\left\| R^j - C^j \right\|}$$

Now, let's look at the "right" and "center" points in isolation:

$$R^{j} = \lambda_{1}^{j} \mathbf{v}_{1,R} \begin{bmatrix} a_{1} & b_{1} \end{bmatrix} + \lambda_{2}^{j} \mathbf{v}_{2,R} \begin{bmatrix} a_{2} & b_{2} \end{bmatrix} + \lambda_{3}^{j} \mathbf{v}_{3,R} \begin{bmatrix} a_{3} & b_{3} \end{bmatrix}$$
$$C^{j} = \lambda_{1}^{j} \mathbf{v}_{1,C} \begin{bmatrix} a_{1} & b_{1} \end{bmatrix} + \lambda_{2}^{j} \mathbf{v}_{2,C} \begin{bmatrix} a_{2} & b_{2} \end{bmatrix} + \lambda_{3}^{j} \mathbf{v}_{3,C} \begin{bmatrix} a_{3} & b_{3} \end{bmatrix}$$

The difference between these is:

$$R^{j} - C^{j} = \lambda_{1}^{j} (\mathbf{v}_{1,R} - \mathbf{v}_{1,C}) [a_{1} \quad b_{1}] + \lambda_{2}^{j} (\mathbf{v}_{2,R} - \mathbf{v}_{2,C}) [a_{2} \quad b_{2}] + \lambda_{3}^{j} (\mathbf{v}_{3,R} - \mathbf{v}_{3,C}) [a_{3} \quad b_{3}]$$
  
=  $\lambda_{2}^{j} (\mathbf{v}_{2,R} - \mathbf{v}_{2,C}) [a_{2} \quad b_{2}] + \lambda_{3}^{j} (\mathbf{v}_{3,R} - \mathbf{v}_{3,C}) [a_{3} \quad b_{3}]$ 

# The tangent mask

And now computing the tangent:

$$\begin{split} \lim_{j \to \infty} \frac{R^{j} - C^{j}}{\left\|R^{j} - C^{j}\right\|} &= \lim_{j \to \infty} \frac{\lambda_{2}^{j} \left(\mathbf{v}_{2,R} - \mathbf{v}_{2,C}\right) \left[a_{2} \quad b_{2}\right] + \lambda_{3}^{j} \left(\mathbf{v}_{3,R} - \mathbf{v}_{3,C}\right) \left[a_{3} \quad b_{3}\right]}{\left\|\lambda_{2}^{j} \left(\mathbf{v}_{2,R} - \mathbf{v}_{2,C}\right) \left[a_{2} \quad b_{2}\right] + \lambda_{3}^{j} \left(\mathbf{v}_{3,R} - \mathbf{v}_{3,C}\right) \left[a_{3} \quad b_{3}\right]\right\|} \\ &= \lim_{j \to \infty} \frac{\left(\mathbf{v}_{2,R} - \mathbf{v}_{2,C}\right) \left[a_{2} \quad b_{2}\right] + \left(\frac{\lambda_{3}}{\lambda_{2}}\right)^{j} \left(\mathbf{v}_{3,R} - \mathbf{v}_{3,C}\right) \left[a_{3} \quad b_{3}\right]}{\left\|\left(\mathbf{v}_{2,R} - \mathbf{v}_{2,C}\right) \left[a_{2} \quad b_{2}\right] + \left(\frac{\lambda_{3}}{\lambda_{2}}\right)^{j} \left(\mathbf{v}_{3,R} - \mathbf{v}_{3,C}\right) \left[a_{3} \quad b_{3}\right]\right\|} \\ &= \frac{\left(\mathbf{v}_{2,R} - \mathbf{v}_{2,C}\right) \left[a_{2} \quad b_{2}\right]}{\left\|\left(\mathbf{v}_{2,R} - \mathbf{v}_{2,C}\right) \left[a_{2} \quad b_{2}\right]\right\|} \\ &= \frac{\left[\frac{a_{2} \quad b_{2}}{\left\|\left(\mathbf{v}_{2,R} - \mathbf{v}_{2,C}\right) \left[a_{2} \quad b_{2}\right]\right\|} \\ &= \frac{\left[\frac{a_{2} \quad b_{2}}{\left\|\left[\mathbf{v}_{2} \quad \mathbf{v}_{2} \quad \mathbf{v}_{2}^{T} \mathbf{Y}^{0}\right]\right]} \\ &= \frac{\left[\frac{\mathbf{u}_{2}^{T} \mathbf{X}^{0} \quad \mathbf{u}_{2}^{T} \mathbf{Y}^{0}\right]}{\left\|\left[\mathbf{u}_{2}^{T} \mathbf{X}^{0} \quad \mathbf{u}_{2}^{T} \mathbf{Y}^{0}\right]\right\|} \end{aligned}$$

Thus, we can compute the tangent using the *second* left eigenvector! This analysis holds for general subdivision curves and gives us the **tangent mask**.

#### 21

# DLG interpolating scheme (1987)

Slight modification to subdivision algorithm:

- splitting step introduces midpoints
- averaging step only changes midpoints

For DLG (Dyn-Levin-Gregory), use:

$$r = \frac{1}{16}(-2, 5, 10, 5, -2)$$

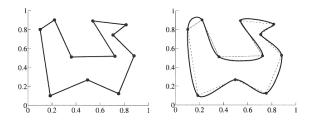

Since we are only changing the midpoints, the points after the averaging step do not move.